**Adobe Photoshop CC 2018 Version 19 Key Generator Download**

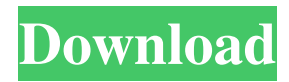

## **Adobe Photoshop CC 2018 Version 19 Product Key Free For Windows**

Note The book's appendix, Appendix A, provides details on all the tools found in the Photoshop workbook. ## Start to Work: Designing a Photo Website Before you start painting or crafting an illustration, it's a good idea to start by creating a complete website design. That way, you have a design ready for you to work on when you're ready to create your image. (If you already have a website, you can skip this step and go straight to the next section.) It's a good idea to complete the entire website design before beginning any image creation. Doing so gives you a clear picture of the colors, fonts, and layout you will use, and helps you design a consistent look for your entire website. You can use a blog as well. If you already have a website, this section will get you started in Photoshop so you can design and build a photo website. If you have no web presence, you can skip this section and move on to the next section. Figure 1-1 and Start to Work: Designing a Photo Website Figure 1-1. We'll show you how to build a photo website from scratch in this section. Start by reading the detailed instructions on the pages that follow. And then take a look at the Work area of the screen to see step-by-step instructions for designing a website layout. You can customize your page for iPhone, iPad, Android, and more.

## **Adobe Photoshop CC 2018 Version 19 Crack+ [Mac/Win] [April-2022]**

If you are a beginner, you might want to start with Photoshop Elements or Pixelmator. Both are free and you can download and use them for free. Although I prefer to work with Photoshop, I have worked with Photoshop Elements and Pixelmator from time to time to get an idea on how the software works. I use Pixelmator just for fun now but I like how their products allow you to easily make high-quality images on the Mac. I sometimes use Pixelmator to create nice looking images for my social media accounts or graphics for my personal projects. What is Photoshop Elements? You might want to have a look at Photoshop Elements if you are looking for a quick and easy way to create graphics on the Mac. Here is a short list of the various features in Photoshop Elements: You can create a basic photo on your Mac, edit and transform the photo, save it in JPEG, TIFF, or Photoshop formats. You can create basic photo effects to your photos. You can crop, rotate, resize, alter color and even add text and graphics to your photo. You can annotate your photos and add special effects to your images. There are several imageediting filters to make your images unique. You can make adjustments to your photos and use several artistic techniques for creating new images. You can create a new document, upload your image to create a new document and then save it into your desired format. You can create a new image or convert an existing image into the popular PDF format. You can combine several pictures and merge them together to create a single image. You can quickly share your work to social media or online. You can easily navigate through your files with the help of a search bar. You can easily navigate between several files by using a large image map. You can batch-process several images. You can create a new folder or an image library. You can easily create a slideshow using your photos. You can easily create photo collages, create photo effects and merge multiple images. You can easily convert the photos to GIFs. You can create a vector image to create fonts and graphic design. You can easily adjust and tone down your images. You can easily create and print, share your logos. You can easily create a a681f4349e

## **Adobe Photoshop CC 2018 Version 19 Crack+ Activation Code**

Masayuki Yada Masayuki Yada is a Japanese motorcycle racer. Career Early career Yada won the Suzuka 8 Hours Endurance Race in 2010, racing a Honda CRF150R for MD Racing. He finished fifth overall and won the Suzuka 8 Hours Endurance Race. In 2011 he won the Suzuka 8 Hours Endurance Race in a Honda NSF250R. 2013 season For the 2013 season he switched to a Kawasaki Ninja ZX-10R for Team LeMans, finishing the season second overall and earning a 4th place in the Suzuka 8 Hours Endurance Race. 2014 season For 2014 he partnered with the New Zealand Kawasaki Racing Team for the first part of the season, finishing 4th in the InterBike Masters event at Phillip Island. He moved to the Fred Radman Racing team for the Suzuka 8 Hours Endurance Race. He finished first in the GS class, finishing fifth overall. 2015 season For 2015 he switched teams to Backman Racing, partnered with former F.C.C Suzuki teammate, Michael van der Mark. They finished third in the Suzuka 8 Hours Endurance Race. He also raced in selected races from the to the. 2016 season For 2016 he again raced in the Suzuka 8 Hours Endurance Race, partnering with Michael van der Mark again, finishing second in the GS class. Personal life Yada currently lives in Osaka, Japan, after moving there from his home town of Hiroshima. He is a fan of Formula One, owning a Porsche 911 GT3 RS, and having attended his first race in 2006. He is a Kawasaki Ninja ZX-10R fan, and owns two in a 2010 and 2013 model. Career statistics Grand Prix motorcycle racing By season Races by year (key) References External links Profile on MotoGP.com Category:Japanese motorcycle racers Category:Living people Category:Sportspeople from Hiroshima Category:1991 births Category:Moto2 World Championship ridersUndetectable human immunodeficiency virus type 1 RNA in cord blood by branched DNA signal amplification assay. The risk of post-natal transmission of human immunodeficiency virus type 1 (HIV-1) to newborn infants from HIV-1-infected mothers is usually thought to be lower than that from HIV-1-infected pregnant women

## **What's New In Adobe Photoshop CC 2018 Version 19?**

First-principles identification of fluorinated hydrocarbon adsorption on graphene: new architectures for graphene-based sensors. This work reports a theoretical study of the adsorption of fluorinated hydrocarbon compounds (FHCs) on graphene, through a series of explicit calculations using van der Waals density functional theory (DFT) with dispersion corrections (DFT-D2) and with the extended-Hückel molecular orbital-mapping method. Based on the results obtained, we suggest several new adsorption geometries that deserve experimental verification, particularly in the area of hydrogen storage and detection. The novel results are supported by previous studies on the mechanisms of hydrogen sorption by graphene and other carbon materials and previous works involving the prediction of pristine, defective graphene sheets and carbon nanotubes.Timeline of Kraków This is a timeline of Kraków, Poland, the historic capital of the region of Kraków-Cracow. Prior to 21st century 12th-century 13thcentury 14th-century 15th-century 16th-century 17th-century 18th-century 19th-century 20th-century 21st-century Timelines of other cities in Kraków Region Birów, Podgórze, Racibórz, Śródmieście, Tarnów, Wawel, Zakopane See also History of Kraków External links Cracow in Polish History Krak Category:Culture in KrakówSomerby Somerby is a hamlet and civil parish in the English county of Staffordshire, southeast of the town of Burton upon Trent, southwest of the town of Lichfield and northnorthwest of Tamworth. History In AD 984 King Aethelred the Unready led an Anglo-Saxon army against Denmark where they landed at the port of Somerby. During the early 10th century Aethelred established a monastery for Cistercian monks at St. Peter's near to Somerby, of which a Romanesque building still stands. A large part of the area of Somerby was devastated in the 12th century by

# **System Requirements:**

- Windows® 7 and/or Windows 8 - System requirements for the Windows 7/8 download are located on the Windows 7/8 download page. If you are running Windows Vista, please check the appropriate version of the product description for the requirements needed. - Intel® Core™ 2 Duo processor or equivalent - 64-bit processor and OS - 2GB of system memory (RAM) - 1GB of available hard disk space - DVD/CD-RW drive with 4x speed (CDs only; not applicable to the current release of the product). -

Related links:

[https://radialamoladora.com/wp-content/uploads/2022/07/Photoshop\\_CC\\_2018.pdf](https://radialamoladora.com/wp-content/uploads/2022/07/Photoshop_CC_2018.pdf) <http://imeanclub.com/?p=71743> [https://www.careerfirst.lk/sites/default/files/webform/cv/Photoshop-CS4\\_48.pdf](https://www.careerfirst.lk/sites/default/files/webform/cv/Photoshop-CS4_48.pdf) [https://talkotive.com/upload/files/2022/06/wc6kC7azQk6ucrkb7Lfh\\_30\\_7d495e1e7a55d44d4a6d7cbc9da7df81\\_file.pdf](https://talkotive.com/upload/files/2022/06/wc6kC7azQk6ucrkb7Lfh_30_7d495e1e7a55d44d4a6d7cbc9da7df81_file.pdf) <http://vizitagr.com/?p=22497> <http://dmmc-usa.com/?p=1127> <https://grandioso.immo/adobe-photoshop-2022-version-23-0-2-keygen-generator-full-product-key-free/> <https://www.idhealthagency.com/uncategorized/adobe-photoshop-cc-2018-version-19-crack-download-3264bit-2022-latest/> [http://rwpj.jp/wp](http://rwpj.jp/wp-content/uploads/2022/07/Photoshop_CC_2018_Version_19_Activation_Code_With_Keygen_Download_PCWindows.pdf)[content/uploads/2022/07/Photoshop\\_CC\\_2018\\_Version\\_19\\_Activation\\_Code\\_With\\_Keygen\\_Download\\_PCWindows.pdf](http://rwpj.jp/wp-content/uploads/2022/07/Photoshop_CC_2018_Version_19_Activation_Code_With_Keygen_Download_PCWindows.pdf) <https://muehlenbar.de/photoshop-cc-2015-version-16-crack-product-key-free-download-for-pc/> https://frustratedgamers.com/upload/files/2022/06/deBOz6yOIyth7Eg1wK1B\_30\_efe14c8a582ddaded3f44c8e376c9873\_file.p [df](https://frustratedgamers.com/upload/files/2022/06/deBQz6yOIyth7Eg1wK1B_30_efe14c8a582ddaded3f44c8e376c9873_file.pdf) [https://thevaluesquares.com/wp-content/uploads/2022/07/Photoshop\\_2021\\_Version\\_222\\_PCWindows.pdf](https://thevaluesquares.com/wp-content/uploads/2022/07/Photoshop_2021_Version_222_PCWindows.pdf) [https://thecryptobee.com/wp-content/uploads/2022/06/Adobe\\_Photoshop\\_2021.pdf](https://thecryptobee.com/wp-content/uploads/2022/06/Adobe_Photoshop_2021.pdf) [https://libertycentric.com/upload/files/2022/06/1gjqTPMJbv2oCUwzAT2V\\_30\\_491115e740e821270a93c5019b2dcd04\\_file.pd](https://libertycentric.com/upload/files/2022/06/1gjqTPMJbv2oCUwzAT2V_30_491115e740e821270a93c5019b2dcd04_file.pdf) [f](https://libertycentric.com/upload/files/2022/06/1gjqTPMJbv2oCUwzAT2V_30_491115e740e821270a93c5019b2dcd04_file.pdf) [https://cristinalinassi.com/wp-content/uploads/Adobe\\_Photoshop\\_CS3\\_Crack\\_Keygen\\_With\\_Serial\\_number\\_\\_.pdf](https://cristinalinassi.com/wp-content/uploads/Adobe_Photoshop_CS3_Crack_Keygen_With_Serial_number__.pdf) [https://vogblog.wales/wp-content/uploads/2022/06/Photoshop\\_2021\\_Version\\_2201.pdf](https://vogblog.wales/wp-content/uploads/2022/06/Photoshop_2021_Version_2201.pdf) [https://www.merrimacknh.gov/sites/g/files/vyhlif3456/f/uploads/2022\\_town\\_holidays.pdf](https://www.merrimacknh.gov/sites/g/files/vyhlif3456/f/uploads/2022_town_holidays.pdf) <http://applebe.ru/2022/07/01/adobe-photoshop-2021-version-22-1-1-keygen-exe-updated-2022/>

[https://www.sosho.pk/upload/files/2022/06/4lo9p7aW9qA98QcqE22y\\_30\\_fdd0b8e14e505d7087e3522c7808da16\\_file.pdf](https://www.sosho.pk/upload/files/2022/06/4lo9p7aW9qA98QcqE22y_30_fdd0b8e14e505d7087e3522c7808da16_file.pdf) <https://www.careerfirst.lk/system/files/webform/cv/Adobe-Photoshop-2022-Version-231.pdf>